## **Краткое содержание**

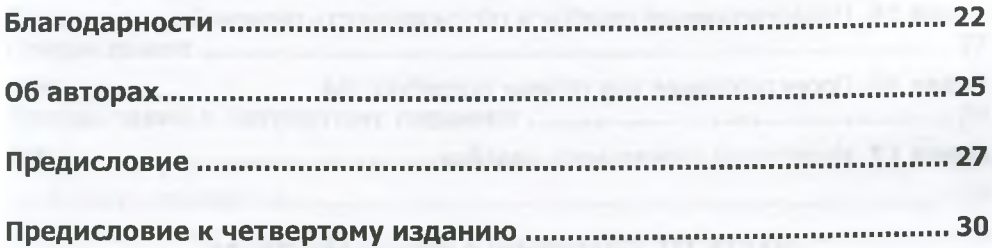

## **ЧАСТЬ I. Целеориентированное проектирование**

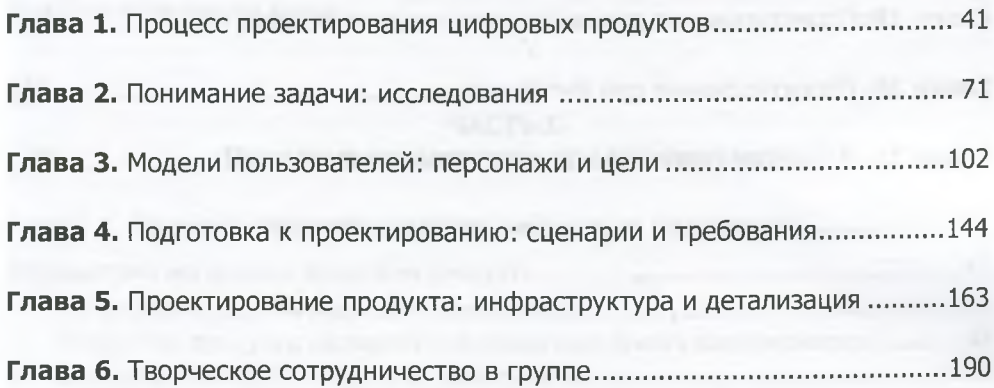

## **ЧАСТЬ II. Проектирование поведения и формы**

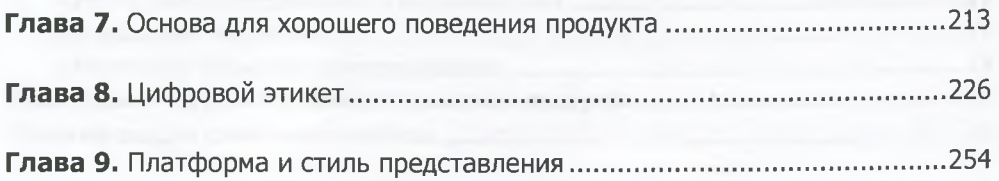

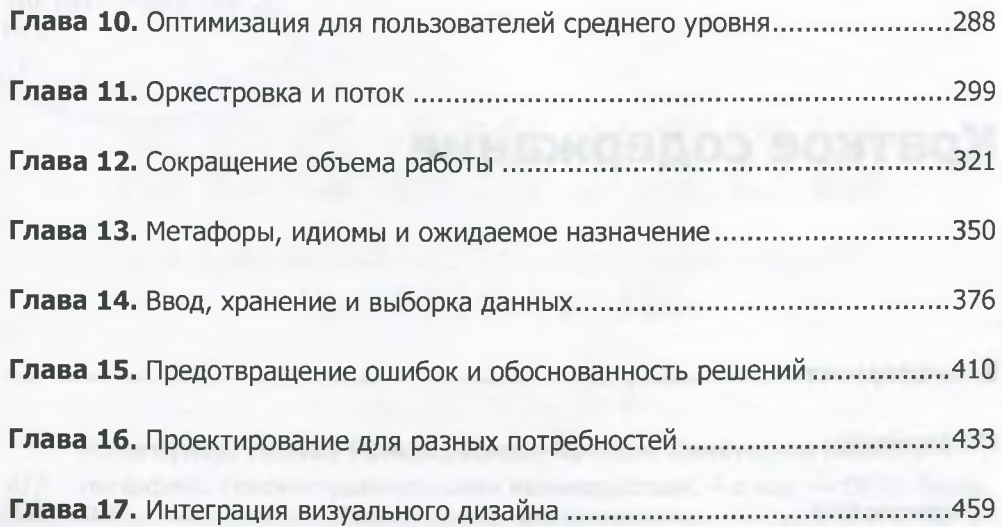

## **ЧАСТЬ III. Подробнее о взаимодействиях**

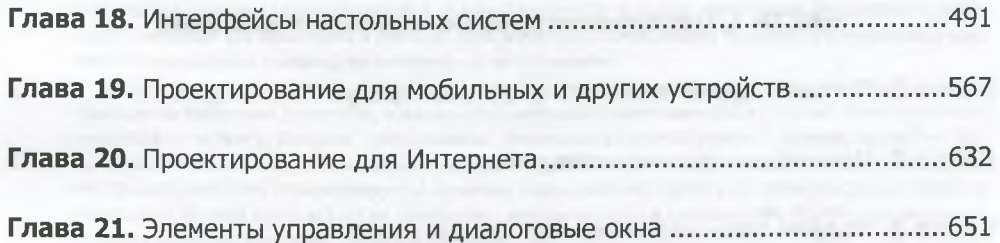